# Package 'ForecastTB'

March 14, 2020

Type Package

Title Test Bench for the Comparison of Forecast Methods

Version 1.0.1

Maintainer Neeraj Dhanraj Bokde <neerajdhanraj@gmail.com>

Description Provides a test bench for the comparison of forecasting methods in uni-variate time series. Forecasting methods are compared using different error metrics. Proposed forecasting methods and alternative error metrics can be used. Detailed discussion is provided in the vignette.

License CC0

Imports PSF, decomposedPSF, ggplot2, gridExtra, imputeTestbench, methods, reshape2, forecast, circlize, RColorBrewer, stats, graphics, utils

Encoding UTF-8

LazyData true

RoxygenNote 7.0.2

**Suggests** knitr, testthat  $(>= 2.1.0)$ 

VignetteBuilder knitr

NeedsCompilation no

Author Neeraj Dhanraj Bokde [aut, cre] (<https://orcid.org/0000-0002-3493-9302>), Gorm Bruun Andersen [aut]

Repository CRAN

Date/Publication 2020-03-14 15:40:05 UTC

# R topics documented:

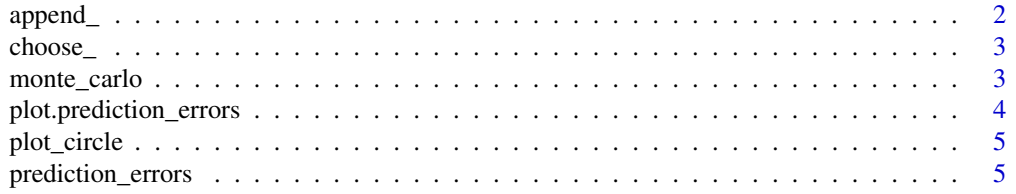

#### <span id="page-1-0"></span>**Index** [7](#page-6-0) **7**

#### append\_ *Function to append new methods in the study*

#### Description

Function to append new methods in the study

#### Usage

append\_(object, Method, MethodName, ePara, ePara\_name)

#### Arguments

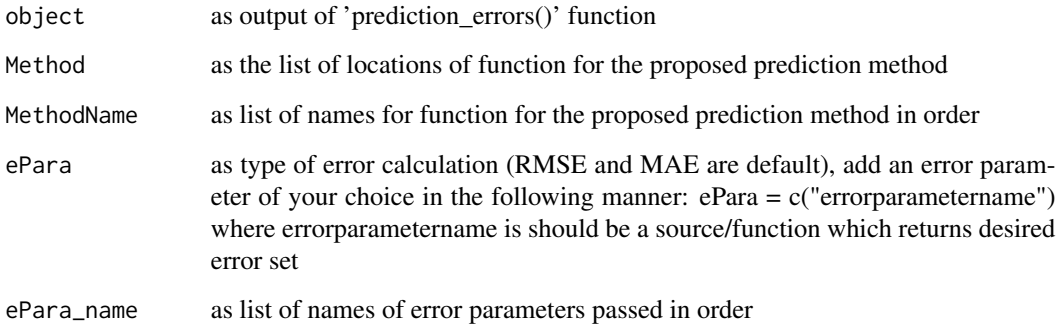

#### Value

Returns error comparison for additional forecasting methods

#### Examples

```
## Not run:
library(forecast)
test3 <- function(data, nval){return(as.numeric(forecast(ets(data), h = nval)$mean))}
a <- prediction_errors(data = nottem)
b \le append_(object = a, Method = c("test3(data, nval)"), MethodName = c('ETS'))
choose_(object = a)
```
## End(Not run)

<span id="page-2-0"></span>

#### Description

Function to select the desired methods in the study

#### Usage

```
choose_(object)
```
#### Arguments

object as output of 'prediction\_errors()' function

#### Value

Returns error comparison for selected forecasting methods

#### Examples

```
## Not run:
a <- prediction_errors(data = nottem)
choose_(object = a)
```
## End(Not run)

```
monte_carlo Function to use Monte Carlo strategy
```
## Description

Function to use Monte Carlo strategy

#### Usage

```
monte_carlo(object, size, iteration, fval = 0, figs = 0)
```
#### Arguments

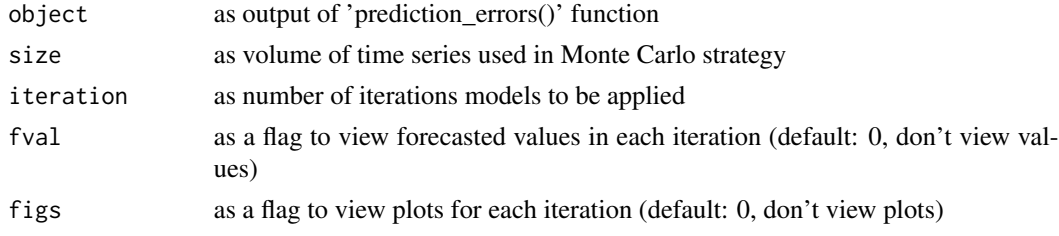

#### <span id="page-3-0"></span>Value

Error values with provided models in each iteration along with the mean values

#### Examples

```
## Not run:
library(forecast)
test3 <- function(data, nval){return(as.numeric(forecast(ets(data), h = nval)$mean))}
a <- prediction_errors(data = nottem,
   Method = c("test3(data, nval)"),
   MethodName = c("ETS"), append = 1)
monte_carlo(object = a1, size = 144, iteration = 10)
```
## End(Not run)

plot.prediction\_errors

*Function to plot comparison of Prediction methods*

#### Description

Function to plot comparison of Prediction methods

#### Usage

## S3 method for class 'prediction\_errors'  $plot(x, \ldots)$ 

#### Arguments

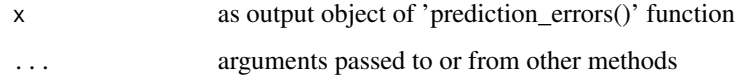

#### Value

Returns error comparison plots for forecasting methods

#### Examples

a <- prediction\_errors(data = nottem)  $b \leftarrow plot(a)$ 

<span id="page-4-0"></span>

#### Description

Function to plot comparison of Predicted values in a circular ring

#### Usage

```
plot_circle(x, ...)
```
#### Arguments

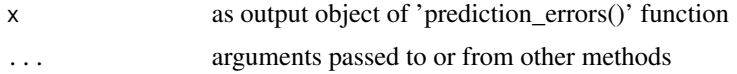

#### Value

Returns error comparison plots for forecasting methods

#### Examples

a <- prediction\_errors(data = nottem) plot\_circle(a)

prediction\_errors *Function working as testbench for comparison of Prediction methods*

#### Description

Function working as testbench for comparison of Prediction methods

#### Usage

```
prediction_errors(
  data,
  nval,
  ePara,
  ePara_name,
  Method,
  MethodName,
  strats,
  dval,
  append_
\mathcal{E}
```
# Arguments

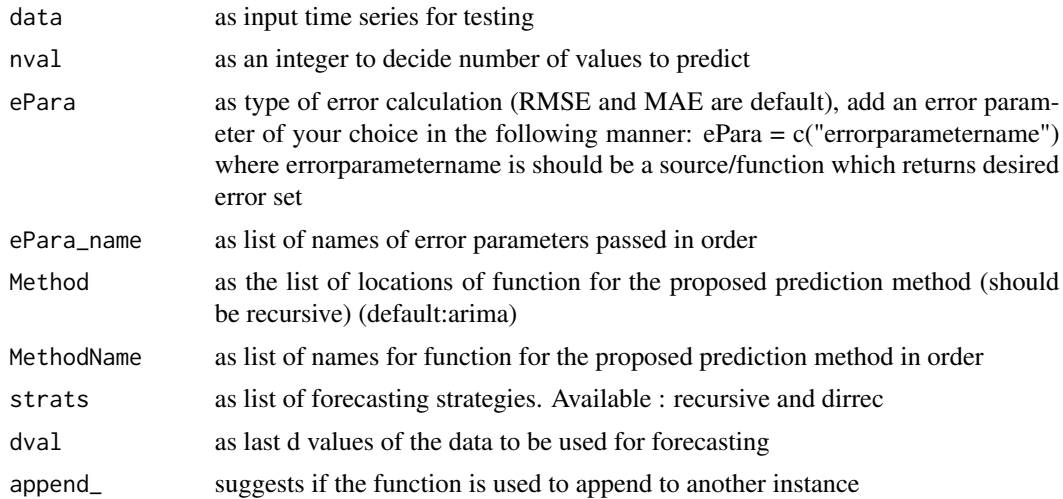

# Value

Returns error comparison for forecasting methods

## Examples

prediction\_errors(data = nottem)

# <span id="page-6-0"></span>Index

append\_, [2](#page-1-0)

choose\_, [3](#page-2-0)

monte\_carlo, [3](#page-2-0)

plot.prediction\_errors, [4](#page-3-0) plot\_circle, [5](#page-4-0) prediction\_errors, [5](#page-4-0)